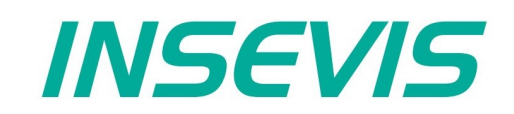

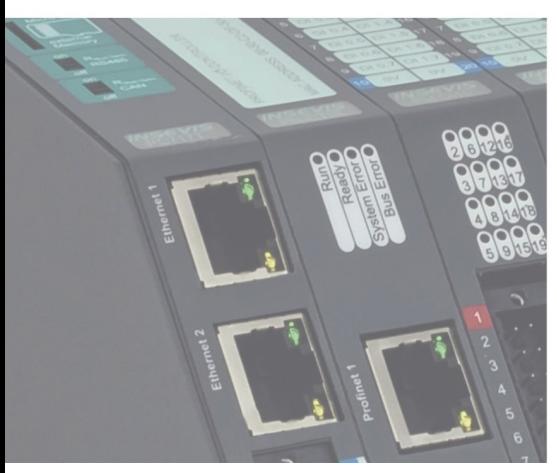

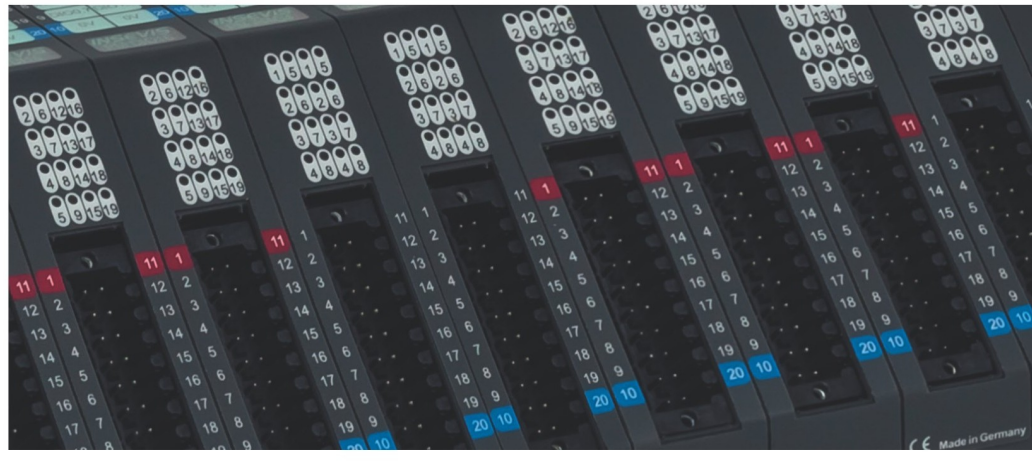

# **Beispieldokumentation Sample documentation**

**CANopen-SDO Beispielprogramm**

**CANopen-SDO Sample program**

**INSEVIS Gesellschaft für Systemelektronik und Visualisierung mbH • www.insevis.de • info@insevis.de Readme\_CANopenSDO\_1\_5 Veröffentlicht / Released 17.07.23**

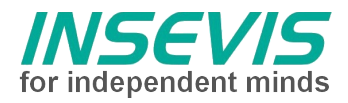

# **Hinweis zum besseren Verständnis durch Zusatzinformationen**

Im deutschen INSEVIS-YouTube-Kanal INSEVIS DE stehen mehrere Playlists mit **Hantierungsvideos** für einzelne Details zur Verfügung.

Ebenfalls stehen **Handbücher** für die einzelnen Produktgruppen im Downloadbereich der Webseite insevis.de zur Verfügung

Bitte nutzen Sie diese Informationsquellen in Ergänzung zur vorliegenden Dokumentation. So können Sie sich noch leichter mit den INSEVIS-Funktionen vertraut machen.

Möchten Sie Erweiterungswünsche oder Fehler zu diesen Beispielen melden oder wollen Sie anderen eigene Bespielprogramme kostenlos zur Verfügung stellen? Gern werden Ihre Programme -auf Wunsch mit Benennung des Autors- allen INSEVIS- Kunden zur Verfügung gestellt.

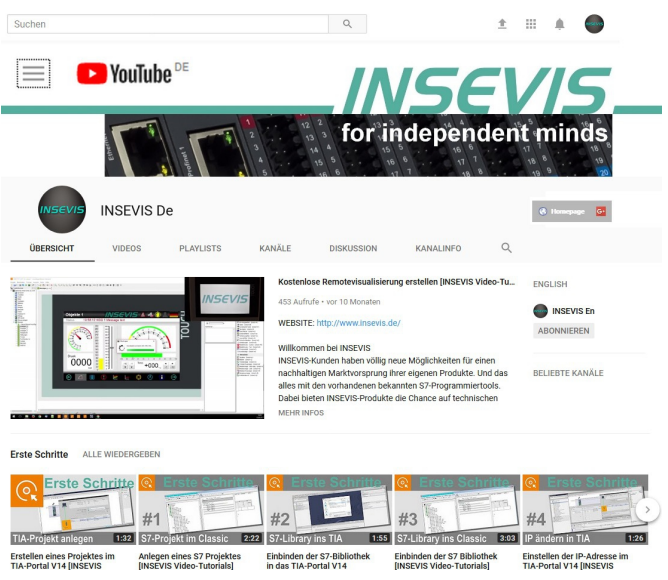

# **Hinweis zu den verschiedenen Versionen der Beispielprogramme**

Im Lieferumfang der Beispielprogramme können sich auch ältere Ausgabestände bzw. Versionen befinden. Diese wurden nicht aktualisiert und auf die neueste Siemens-Programmiersoftware angepasst, um einen Zugriff mit älteren Programmiersystemen weiterhin zu ermöglichen. Generell werden INSEVIS-Beispielprogramme immer mit dem aktuell neuesten Siemens-Programmiertools erstellt.

# **BEISPIELBESCHREIBUNG**

# **Deutsche Beschreibung**

### NUTZUNGSBEDINGUNGEN

Die Verwendung der Beispielprogramme erfolgt ausschließlich unter Anerkennung folgender Bedingungen durch den Benutzer:

INSEVIS bietet kostenlose Beispielprogramme für die optimale Nutzung der S7-Programmierung und zur Zeitersparnis bei der Programmerstellung. Für direkte, indirekte oder Folgeschäden des Gebrauchs dieser Software schließt INSEVIS jegliche Gewährleistung genauso aus, wie die Haftung für alle Schäden, die aus die aus der Weitergabe der die Beispielinformationen beinhaltenden Software resultieren.

### **BEISPIELBESCHREIBUNG**

Der Systemfunktionsbaustein SFB107 ermöglicht alle Varianten der CANopen-SDO-Kommunikation. Für typische Anwendungsfälle sind als Beispiel Funktionsbausteine programmiert, die das Handling der Ein- und Ausgangsparameter vereinfachen.

FB108: upload Variable Byte FB109: download Variable Byte FB110: upload Variable Word FB111: download Variable Word FB112: upload Variable Doubleword FB113: download Variable Doubleword FB114: segmentierter SDO-Transfer

Applikationsspezifisch können diese FB's angepasst werden. Die Bausteine beinhalten schon einen Timeout, fest codiert.

Ein VisuStage-Projekt erleichtert den Test und die Interpretation der Fehlercodes.

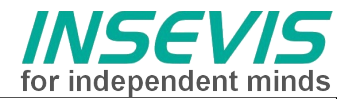

# RÜCKMELDUNGEN

Möchten Sie Erweiterungswünsche oder Fehler zu diesen Beispielen melden oder wollen Sie anderen eigene<br>Bespielprogramme kostenlos zur Verfügung stellen? Bitte informieren Sie uns unter info@insevis.de Bespielprogramme kostenlos zur Verfügung stellen? Gern werden Ihre Programme -auf Wunsch mit Benennung des Autors- allen INSEVIS- Kunden zur Verfügung gestellt.

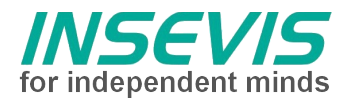

# **Hint for better understanding by additional information**

In the English YouTube-channel INSEVIS EN we supply different playlists with handling videos for single details. This will help you to get familiar with INSEVIS much faster.

Please download the referring manual from the download area of our English website insevis.com to get familiar with INSEVIS technology in detail.

Do you want to inform us about necessary increments or errors or do you want to provide us with your sample programs to offer it for free to all customers? Gladly we would provide your program -if you wish with the authors name- to all other customers of INSEVIS.

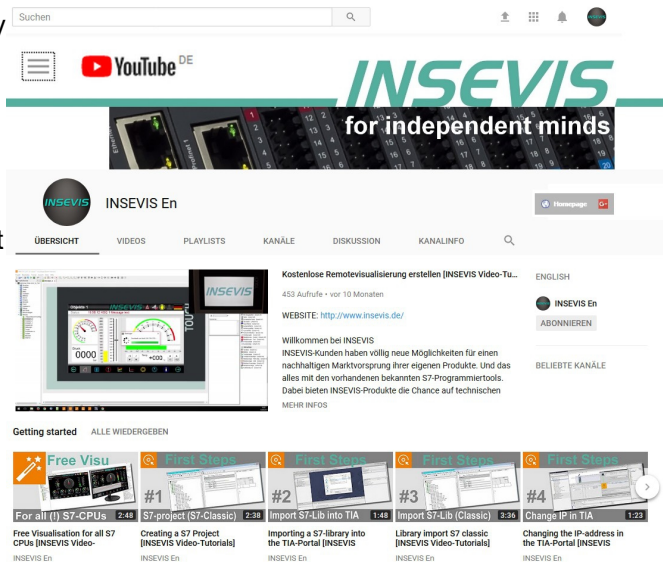

# **Hint to different versions of the sample programs**

There could be older versions in delivery scope of the sample programs too. These were not updated and converted to the newest programming tool versions to allow access by older programming tools too. INSEVIS sample programs will be created in the present newest Siemens-programming tool always.

# **SAMPLE DESCRIPTION**

#### TERMS OF USE

The use of this sample programs is allowed only under acceptance of following conditions by the user: The present software which is for guidance only aims at providing customers with sampling information regarding their S7-programs in order to save time. As a result, INSEVIS shall not be held liable for any direct, indirect or consequential damages respect to any claims arising from the content of such software and/or the use made by customers of this sampling information contained herin in connection with their own programs.

### **SAMPLE DESCRIPTION**

The systemfunctionblock SFB107 supports all modes of CANopen-SDO communication. The example includes different typical cases. Use following FBs to ease calling of SFB107.

FB108: upload Variable Byte FB109: download Variable Byte FB110: upload Variable Word FB111: download Variable Word FB112: upload Variable Doubleword FB113: download Variable Doubleword FB114: segmented SDO

Fit FB's to your needs. The code blocks already includes a fix coded timeout.

The VisuStage project helps to get startet and to interprete error codes

#### FEEDBACK

Do you want to inform us about necessary increments or errors or do you want to provide us with your sample programs to offer it for free to all customers? *Please inform us at info@insevis.de* Gladly we would provide your program -if you wish with the authors name- to all other customers of INSEVIS.

**INSEVIS Gesellschaft für Systemelektronik und Visualisierung mbH • www.insevis.de • info@insevis.de Readme\_CANopenSDO\_1\_5 Veröffentlicht / Released 17.07.23**

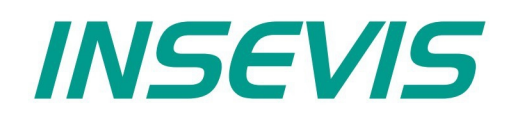

**INSEVIS - Gesellschaft für industrielle** Systemelektronik und Visualisierung mbH

Am Weichselgarten 7 D - 91058 Erlangen

+49(0)9131-691-440 Fon: +49(0)9131-691-444 Fax: Web: www.insevis.de E-Mail: info@insevis.de

Die Verwendung der Beispielprogramme erfolgt ausschließlich<br>unter Anerkennung folgender Bedingungen durch den Benutzer:<br>INSEVIS bietet kostenlose Beispielprogramme für die optimale<br>Nutzung der S7-Programmierung und zur Zei

The use of this sample programs is allowed only under acceptance<br>of following conditions by the user:<br>The present software is for guidance only aims at providing customers<br>with sampling information regarding their S7-progr